# Package 'savR'

October 18, 2017

Type Package

Title Parse and analyze Illumina SAV files

Version 1.14.0

Date 2015-07-28

Author R. Brent Calder

Maintainer R. Brent Calder <br ent.calder@einstein.yu.edu>

Description Parse Illumina Sequence Analysis Viewer (SAV) files, access data, and generate QC plots.

License AGPL-3

URL <https://github.com/bcalder/savR>

BugReports <https://github.com/bcalder/savR/issues>

Depends ggplot2

Imports methods, reshape2, scales, gridExtra, XML

Suggests Cairo, testthat

biocViews Sequencing

NeedsCompilation no

# R topics documented:

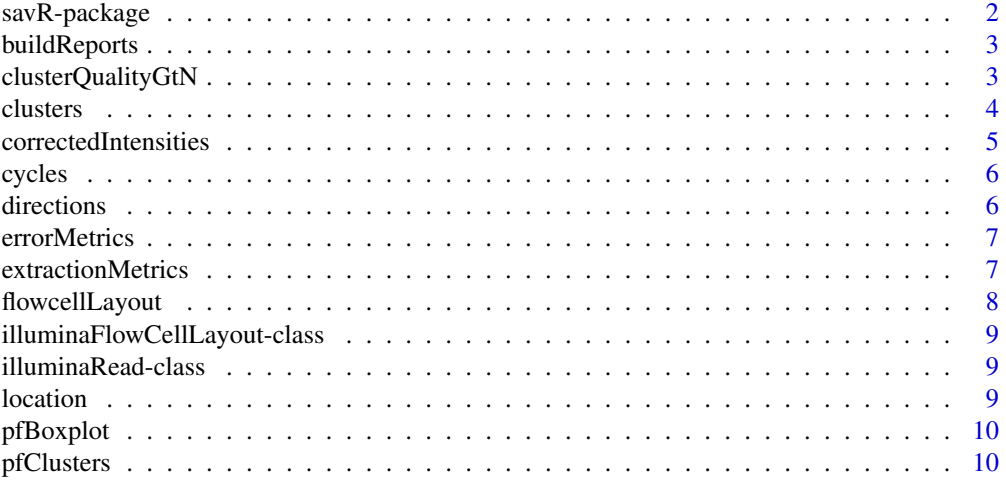

# <span id="page-1-0"></span>2 savR-package

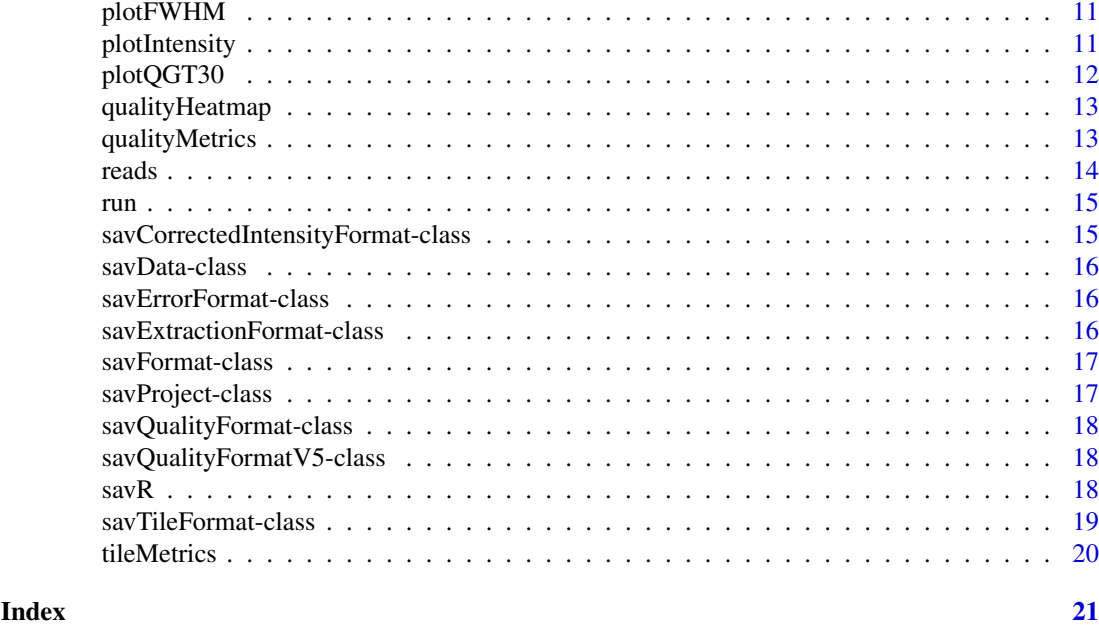

savR-package *Parse and analyze Illumina SAV files*

# Description

Parse Illumina Sequence Analysis Viewer files

# Details

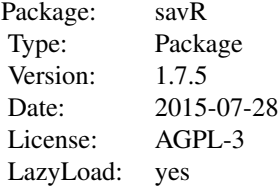

Parse Illumina Sequence Analysis Viewer (SAV) files, access data, and generate QC plots.

#### Author(s)

R. Brent Calder <brent.calder@einstein.yu.edu>

#### References

For information about Illumina SAV, please refer to [http://supportres.illumina.com/documents/documentation/software\\_documentation/sa](http://supportres.illumina.com/documents/documentation/software_documentation/sav/sequencinganalysisviewer_userguide_15020619c.pdf)v/ [sequencinganalysisviewer\\_userguide\\_15020619c.pdf](http://supportres.illumina.com/documents/documentation/software_documentation/sav/sequencinganalysisviewer_userguide_15020619c.pdf) For other implementations (and inspiration) please see <http://search.cpan.org/dist/Bio-IlluminaSAV/Bio/IlluminaSAV.pm> <https://bitbucket.org/invitae/illuminate>

<span id="page-2-0"></span>

Generate a folder of images that approximates the format of the folder that was superceded by InterOp. Requires the Cairo package.

#### Usage

```
buildReports(project, destination)
```
## S4 method for signature 'savProject,character' buildReports(project, destination = "./savR-reports")

```
## S4 method for signature 'savProject,missing'
buildReports(project)
```
# Arguments

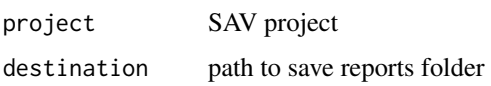

#### Examples

```
## Not run:
example(savR)
buildReports(fc, "reports")
```
## End(Not run)

clusterQualityGtN *Get the proportion of clusters over a specified quality threshold*

#### Description

Return the ratio of clusters with a quality score less than or equal to a specified value (n) for the requested lanes and cycles.

#### Usage

```
clusterQualityGtN(project, lane, cycle, n)
## S4 method for signature 'savProject, integer, integer, integer'
clusterQualityGtN(project, lane,
  cycle, n = 30L)
```
4 clusters and the clusters of the clusters of the clusters of the clusters of the clusters of the clusters of the clusters of the clusters of the clusters of the clusters of the clusters of the clusters of the clusters of

# Arguments

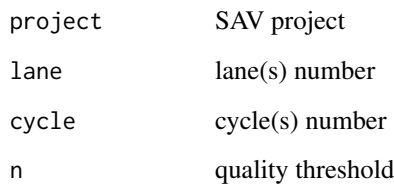

# Examples

```
## Not run:
example(savR)
clusterQualityGtN(fc, 1L, 25L, 30L)
```
## End(Not run)

clusters *Get number of clusters per lane*

# Description

Sum the total number of clusters for all tiles in the lane.

# Usage

clusters(project, lane)

## S4 method for signature 'savProject, integer' clusters(project, lane = 1L)

# Arguments

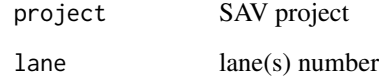

# Examples

```
## Not run:
example(savR)
clusters(fc, 1L)
```
## End(Not run)

<span id="page-3-0"></span>

<span id="page-4-0"></span>correctedIntensities *Get Corrected Intensity data*

#### Description

Returns a data frame of corrected intensity data.

# Usage

```
correctedIntensities(project)
```
## S4 method for signature 'savProject' correctedIntensities(project)

# Arguments

project SAV project

#### Details

lane: Lane number

tile: Tile ID

cycle: Cycle number

avg\_intensity: Average intensity

avg\_cor\_[ACGT]: Average corrected intensity of channel A, C, G, or T

avg\_cor\_called\_[ACGT]: Average corrected intensity for called clusters in channel A, C, G, or T

num\_{none|[ACGT]}: Number of called bases for no-call, A, C, G, or T

sig\_noise: Signal to noise ratio

#### Value

sorted data.frame of CI data.

# Examples

```
example(savR)
colnames(correctedIntensities(fc))
```
<span id="page-5-0"></span>

Accessor to obtain the total number of cycles sequenced in an Illumina sequencing run.

# Usage

```
cycles(project)
```

```
## S4 method for signature 'savProject'
cycles(project)
```
# Arguments

project SAV project

# Value

total number of cycles in run, including all sequencing and index reads.

# Examples

example(savR) cycles(fc)

directions *Get the number of sequence reads*

#### Description

Returns the number of sequencing reads (excluding index reads).

# Usage

```
directions(project)
```
## S4 method for signature 'savProject' directions(project)

# Arguments

project SAV project

# Value

number of reads

#### Examples

example(savR) directions(fc) <span id="page-6-0"></span>errorMetrics *Get Error Metrics*

#### Description

Error metrics for lane, tile, and cycle.

# Usage

errorMetrics(project)

## S4 method for signature 'savProject' errorMetrics(project)

#### Arguments

project SAV project

# Details

lane: Lane number tile: Tile ID cycle: Cycle number errorrate: Error rate nPerfect: number of perfect reads n[1-4]Error: Number of reads with 1, 2, 3 and 4 errors

# Value

sorted data.frame of Error metrics

# Examples

```
example(savR)
colnames(extractionMetrics(fc))
```
extractionMetrics *Get Extraction Metrics*

# Description

Extraction (intensity and FWHM) metrics for lane, tile, and cycle.

# Usage

```
extractionMetrics(project)
```

```
## S4 method for signature 'savProject'
extractionMetrics(project)
```
#### Arguments

project SAV project

# Details

lane: Lane number tile: Tile ID cycle: Cycle number FWHM\_[ACGT]: Full width at half maximum for A, C, G, or T int\_[ACGT]: Intensity of channel A, C, G, or T datestamp: Time/date stamp

# Value

sorted data.frame of Extraction metrics

# Examples

```
example(savR)
colnames(extractionMetrics(fc))
```
flowcellLayout *Get flowcell layout*

# Description

Accessor to obtain information about the characteristics of the flowcell from an Illumina sequencing run.

# Usage

```
flowcellLayout(project)
```
## S4 method for signature 'savProject' flowcellLayout(project)

# Arguments

project SAV project

# Value

[illuminaFlowCellLayout-class](#page-8-1) object

# Examples

example(savR) flowcellLayout(fc)

<span id="page-7-0"></span>

<span id="page-8-1"></span><span id="page-8-0"></span>illuminaFlowCellLayout-class

*Layout of an Illumina flowcell*

# Description

Class representation of the features of an Illumina flow cell.

#### Slots

lanecount: Number of lanes on the flowcell surfacecount: Number of surfaces swathcount: Number of imaging swaths tilecount: Number of tiles per swath sectionperlane: Number of sections per lane (NextSeq) lanepersection: Number of lanes per section (NextSeq) tilenamingconvention: Description of deviation from original formatting layout

<span id="page-8-2"></span>illuminaRead-class *Illumina read*

#### Description

Class representation of the features of an Illumina sequencing read.

# Slots

number: the index of this read in sequencing cycles: number of cycles in this read index: logical representing whether or not this read is an index read

location *Get Flowcell folder location*

#### Description

Accessor to obtain the path to data for a particular SAV project.

# Usage

location(project)

```
## S4 method for signature 'savProject'
location(project)
```
#### Arguments

project SAV project

#### Value

normalized path to Illumina run data.

# Examples

example(savR) location(fc)

pfBoxplot *PF Boxplot*

# Description

Generate a boxplot of the numbers of clusters and the number of Illumina pass-filter clusters per tile and lane

# Usage

pfBoxplot(project)

## S4 method for signature 'savProject' pfBoxplot(project)

#### Arguments

project SAV project

pfClusters *Get number of PF clusters per lane*

#### Description

Sum the total pass filter number of clusters for all tiles in the lane.

# Usage

pfClusters(project, lane)

## S4 method for signature 'savProject, integer' pfClusters(project, lane = 1L)

# Arguments

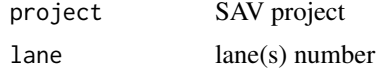

<span id="page-9-0"></span>

#### <span id="page-10-0"></span>plotFWHM 11

#### Examples

```
## Not run:
example(savR)
pfClusters(fc, 1L)
```
## End(Not run)

plotFWHM *Generate FWHM plots*

# Description

Plots the average full width of clusters at half maximum (FWHM) of each tile for a given cycle and base.

#### Usage

```
plotFWHM(project, cycle, base)
```

```
## S4 method for signature 'savProject, integer, character'
plotFWHM(project, cycle = 1L,
 base = c("A", "C", "G", "T")
```
## S4 method for signature 'savProject,missing,missing' plotFWHM(project)

## S4 method for signature 'savProject,integer,missing' plotFWHM(project, cycle)

## S4 method for signature 'savProject, missing, character' plotFWHM(project, base)

#### Arguments

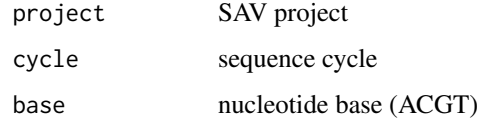

plotIntensity *Plot flowcell intensity by base and cycle*

# Description

Draws a representation of a flowcell, showing the average corrected called intensity values.

#### Usage

```
plotIntensity(project, cycle, base)
## S4 method for signature 'savProject, integer, character'
plotIntensity(project, cycle = 1L,
  base = c("A", "C", "G", "T")## S4 method for signature 'savProject, missing, missing'
plotIntensity(project)
## S4 method for signature 'savProject,integer,missing'
plotIntensity(project, cycle)
## S4 method for signature 'savProject, missing, character'
plotIntensity(project, base)
```
# Arguments

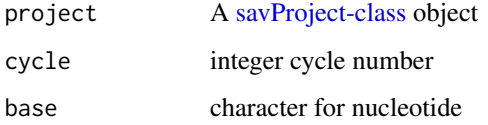

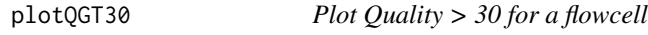

# Description

Generate a plot for a given cycle of the percentage of clusters in each tile that are  $\geq$   $Q30$ .

#### Usage

```
plotQGT30(project, cycle)
```
## S4 method for signature 'savProject, integer' plotQGT30(project, cycle = 1L)

```
## S4 method for signature 'savProject,missing'
plotQGT30(project)
```
#### Arguments

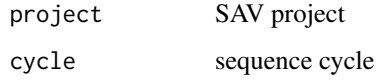

<span id="page-11-0"></span>

<span id="page-12-0"></span>

Plots a heatmap of quality vs cycle for a given lane for 1 or more sequence reads. Read qualities include sequence + index.

#### Usage

```
qualityHeatmap(project, lane, read, collapse)
## S4 method for signature 'savProject, integer, integer, logical'
qualityHeatmap(project, lane,
  read, collapse = T)
## S4 method for signature 'savProject,numeric,numeric,missing'
qualityHeatmap(project, lane,
  read)
```
# Arguments

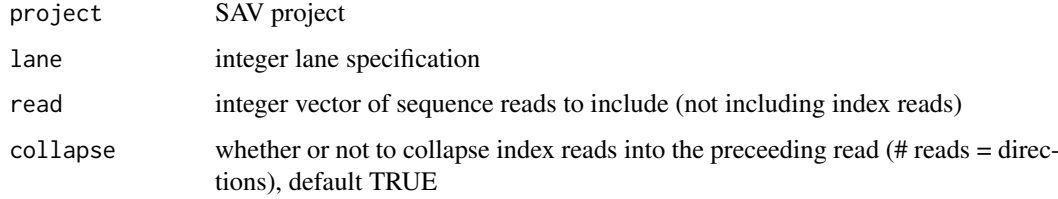

qualityMetrics *Get Quality Metrics data*

#### Description

Quality metric by lane, tile and cycle.

# Usage

```
qualityMetrics(project)
```

```
## S4 method for signature 'savProject'
qualityMetrics(project)
```
# Arguments

project SAV project

# Details

lane: Lane number

tile: Tile ID

cycle: Cycle number

Q1-Q50: Number of clusters with quality of indicated column

# Value

sorted data.frame of quality data

# Examples

```
example(savR)
colnames(qualityMetrics(fc))
```
reads *Get reads*

# Description

Accessor to obtain information about the reads of a particular Illumina sequencing run.

# Usage

```
reads(project)
```
## S4 method for signature 'savProject' reads(project)

# Arguments

project SAV project

# Value

List of [illuminaRead-class](#page-8-2) objects

# Examples

example(savR) reads(fc)

<span id="page-13-0"></span>

<span id="page-14-0"></span>

Accessor to obtain the string identifier of an Illumina sequencing run.

#### Usage

run(project)

## S4 method for signature 'savProject' run(project)

# Arguments

project SAV project

# Value

parsed Illumina run id

#### Examples

example(savR) run(fc)

savCorrectedIntensityFormat-class *Corrected Intensity formatter*

# Description

Lane, tile, cycle, average intensity, corrected intensities (ACGT), average corrected called intensities (ACGT), number of no-calls, number of (ACGT) calls, and signal to noise ratio.

# Slots

name: vector of column names type: vector of data types of elements lengths: vector of byte lengths for each element order: vector of column names for sorting version: integer version number

<span id="page-15-0"></span>

Structure for holding parsed InterOp headers and data

# Slots

header: list of parsed header values data: data.frame of parsed values

savErrorFormat-class *Error Metrics formatter*

#### Description

Lane, tile, cycle, errorrate, nPerfect, n1Error, n2Error, n3Error, n4Error.

#### Slots

name: vector of column names type: vector of data types of elements lengths: vector of byte lengths for each element order: vector of column names for sorting version: integer version number

savExtractionFormat-class

*Extraction Metrics formatter*

# Description

Lane, tile, cycle, FWHM (ACGT), intensity (ACGT), datestamp, timestamp. Datestamp and timestamp are munged at the moment because R does not have native support for 32-bit unsigned integers and I have not implemented a solution.

#### **Slots**

name: vector of column names

type: vector of data types of elements

lengths: vector of byte lengths for each element

order: vector of column names for sorting

version: integer version number

<span id="page-16-0"></span>savFormat-class *Base class for formatters*

#### Description

Defines the necessary slots to create parse different binary files using the same generic parser.

#### Slots

name: vector of column names type: vector of data types of elements lengths: vector of byte lengths for each element order: vector of column names for sorting version: integer version number default: logical default format ()

<span id="page-16-1"></span>savProject-class *SAV project class*

#### Description

Represents a flowcell, metadata and parsed SAV information

#### Slots

location: Full path to flowcell directory reads: List of [illuminaRead-class](#page-8-2) layout: [illuminaFlowCellLayout-class](#page-8-1) runid: Run ID number: Run number flowcell: Flowcell ID instrument: Instrument ID date: Run date cycles: Total number of cycles directions: Total number of sequence runs (ends) parsedData: SAV data

<span id="page-17-0"></span>savQualityFormat-class

*Quality Metrics formatter*

#### Description

Lane, tile, cycle, Q1-Q50 counts

#### **Slots**

name: vector of column names type: vector of data types of elements lengths: vector of byte lengths for each element order: vector of column names for sorting version: integer version number

savQualityFormatV5-class

*Quality Metrics formatter version 5*

# Description

Lane, tile, cycle, Q1-Q50 counts

#### **Slots**

name: vector of column names type: vector of data types of elements lengths: vector of byte lengths for each element order: vector of column names for sorting version: integer version number

savR *Build a SAV project*

#### Description

Constructor to build a [savProject-class](#page-16-1) object and populate it. A SAV project consists of binary files generated by an Illumina sequencing run and placed in a folder named "InterOp". This folder contains a number of ".bin" files that contain statistics about the run. Creating this object parses all of the files and makes the data available for analysis.

#### <span id="page-18-0"></span>savTileFormat-class 19

savR(object)

# Usage

```
## S4 method for signature 'character'
savR(object)
## S4 method for signature 'missing'
savR()
```
# Arguments

object String Path to Flowcell data

# Examples

```
fc <- savR(system.file("extdata", "MiSeq", package="savR"))
fc
```
savTileFormat-class *Tile Metrics formatter*

# Description

Lane, tile, code, value. Codes are:

# Details

- 100 Cluster Density
- 101 PF Cluster Density
- 102 Number of clusters
- 103 Number of PF clusters
- 400 Control lane

# Slots

name: vector of column names

type: vector of data types of elements

lengths: vector of byte lengths for each element

order: vector of column names for sorting

version: integer version number (header consists of version (1b), length (1b))

<span id="page-19-0"></span>

Returns the Tile Metrics SAV data.

# Usage

```
tileMetrics(project)
```

```
## S4 method for signature 'savProject'
tileMetrics(project)
```
# Arguments

project SAV project

#### Details

Metrics for each tile are encoded in the following format:

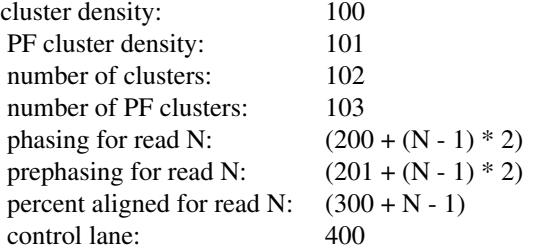

lane: Lane number tile: Tile ID code: Code described above value: Value for code key

# Value

sorted data.frame of tile metrics

#### References

Codes for Tile Metrics were obtained from the Python Illuminate package: <https://bitbucket.org/invitae/illuminate>

# Examples

```
example(savR)
colnames(tileMetrics(fc))
```
# <span id="page-20-0"></span>Index

∗Topic package savR-package, [2](#page-1-0) buildReports, [3](#page-2-0) buildReports,savProject,character-method *(*buildReports*)*, [3](#page-2-0) buildReports,savProject,missing-method *(*buildReports*)*, [3](#page-2-0) clusterQualityGtN, [3](#page-2-0) clusterQualityGtN,savProject,integer,integer, $\frac{1}{2}$ nteg $\frac{1}{2}$ nteget,integer,missing-method *(*clusterQualityGtN*)*, [3](#page-2-0) clusterQualityGtN,savProject,integer,integer, $\frac{1}{2}$ nteg $\frac{1}{2}$ nde $\frac{1}{2}$ p $\rho$ *(*clusterQualityGtN*)*, [3](#page-2-0) clusters, [4](#page-3-0) clusters,savProject,integer-method *(*clusters*)*, [4](#page-3-0) correctedIntensities, [5](#page-4-0) correctedIntensities,savProject-method *(*correctedIntensities*)*, [5](#page-4-0) cycles, [6](#page-5-0) cycles,savProject-method *(*cycles*)*, [6](#page-5-0) directions, [6](#page-5-0) directions,savProject-method *(*directions*)*, [6](#page-5-0) errorMetrics, [7](#page-6-0) errorMetrics,savProject-method *(*errorMetrics*)*, [7](#page-6-0) extractionMetrics, [7](#page-6-0) extractionMetrics,savProject-method *(*extractionMetrics*)*, [7](#page-6-0) flowcellLayout, [8](#page-7-0) flowcellLayout,savProject-method *(*flowcellLayout*)*, [8](#page-7-0) illuminaFlowCellLayout-class, *[8](#page-7-0)*, [9,](#page-8-0) *[17](#page-16-0)* illuminaRead-class, [9,](#page-8-0) *[14](#page-13-0)*, *[17](#page-16-0)* location, [9](#page-8-0) location,savProject-method *(*location*)*, [9](#page-8-0) pfBoxplot, [10](#page-9-0) pfBoxplot,savProject-method *(*pfBoxplot*)*, [10](#page-9-0) pfClusters, [10](#page-9-0) pfClusters,savProject,integer *(*pfClusters*)*, [10](#page-9-0) pfClusters,savProject,integer-method *(*pfClusters*)*, [10](#page-9-0) plotFWHM, [11](#page-10-0) plotFWHM,savProject,integer,character-method *(*plotFWHM*)*, [11](#page-10-0) *(*plotFWHM*)*, [11](#page-10-0) *(*plotFWHM*)*, [11](#page-10-0) plotFWHM,savProject,missing,missing-method *(*plotFWHM*)*, [11](#page-10-0) plotIntensity, [11](#page-10-0) plotIntensity,savProject,integer,character-method *(*plotIntensity*)*, [11](#page-10-0) plotIntensity,savProject,integer,missing-method *(*plotIntensity*)*, [11](#page-10-0) plotIntensity,savProject,missing,character-method *(*plotIntensity*)*, [11](#page-10-0) plotIntensity,savProject,missing,missing-method *(*plotIntensity*)*, [11](#page-10-0) plotQGT30, [12](#page-11-0) plotQGT30,savProject,integer-method *(*plotQGT30*)*, [12](#page-11-0) plotQGT30,savProject,missing-method *(*plotQGT30*)*, [12](#page-11-0) qualityHeatmap, [13](#page-12-0) qualityHeatmap,savProject,integer,integer,logical-metho *(*qualityHeatmap*)*, [13](#page-12-0) qualityHeatmap,savProject,numeric,numeric,missing-metho *(*qualityHeatmap*)*, [13](#page-12-0) qualityMetrics, [13](#page-12-0) qualityMetrics,savProject-method *(*qualityMetrics*)*, [13](#page-12-0) reads, [14](#page-13-0) reads,savProject-method *(*reads*)*, [14](#page-13-0) run, [15](#page-14-0) run,savProject-method *(*run*)*, [15](#page-14-0)

22 INDEX

```
savCorrectedIntensityFormat-class
, 15
16
savErrorFormat-class
, 16
savExtractionFormat-class
, 16
savFormat-class
, 17
savProject-class
, 12
, 17
, 18
savQualityFormat-class
, 18
savQualityFormatV5-class
, 18
savR
, 18
savR,character-method
(savR
)
, 18
savR,missing-method
(savR
)
, 18
2
savTileFormat-class
, 19
```
tileMetrics , [20](#page-19-0) tileMetrics,savProject-method *(*tileMetrics*)*, [20](#page-19-0)